**b OSTRZEŻENIE:**<br>Przed ustawieniem i<br>uruchomieniem monitora Dell, przeczytaj instrukcje dotyczące bezpieczeństwa w" Przewodnik z informacjami o produkcie ".

## **Finding Information**

Voir le Guide d'utilisation du moniteur sur le disque d'informations pour plus d'informations. Siehe die Bedienungsanleitung des Bildschirms auf der Informations-Disc für weitere Informationen. Para más información, consulte la Guía del Usuario incluida en el Disco de Información Per ulteriori informazioni vedere la Guida utente del monitor nel Disco informazioni. Consulte o Guia de Usuário do monitor no disco de informações para obter mais informações. Więcej informacji, patrz Przewodnik użytkownika

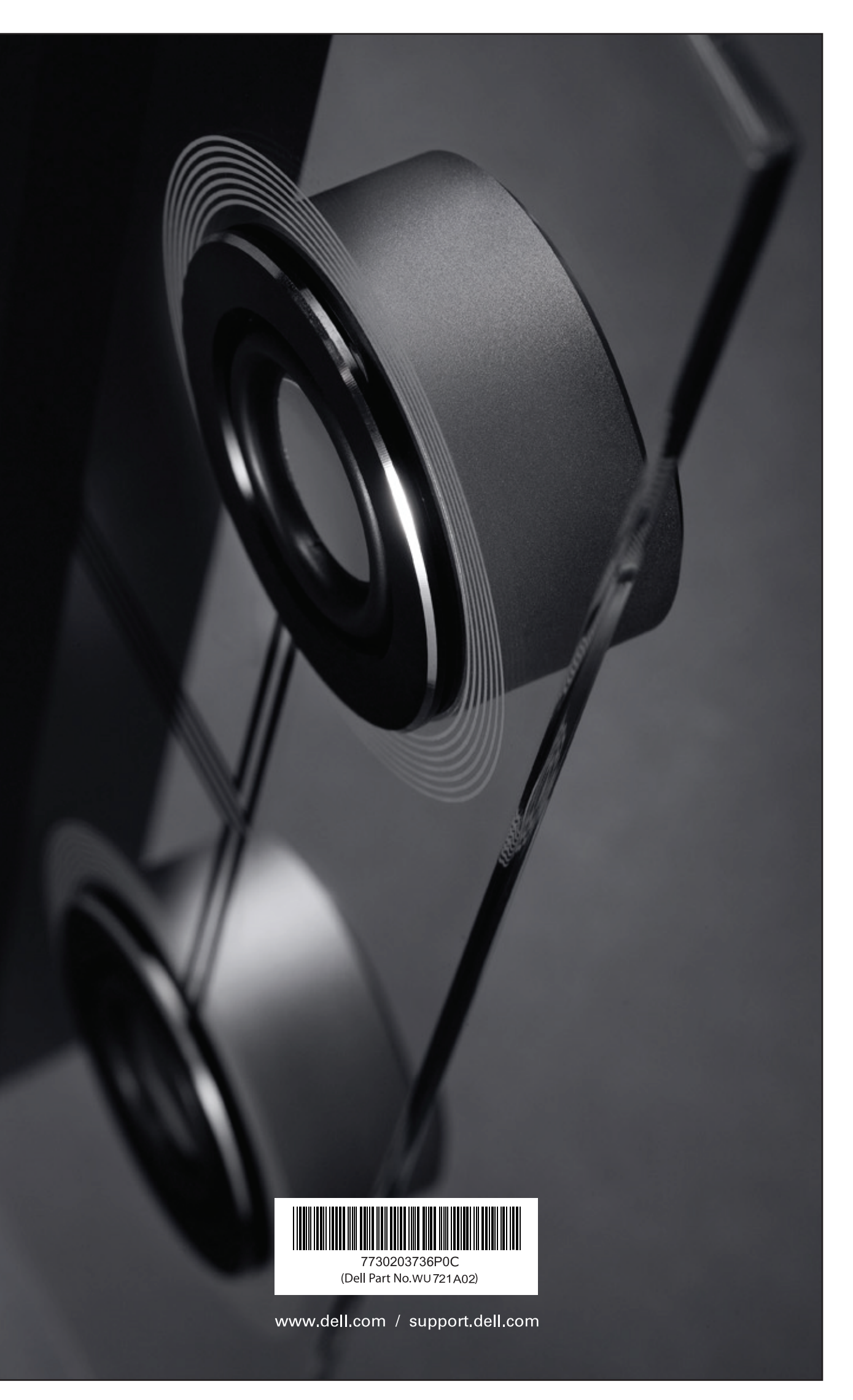

Nota: Deve conectar o cabo USB para usar a webcam

eingebaute Webcam verwenden zu können.

incorporada.

webcam.

webcam intégrée.

incorporada.

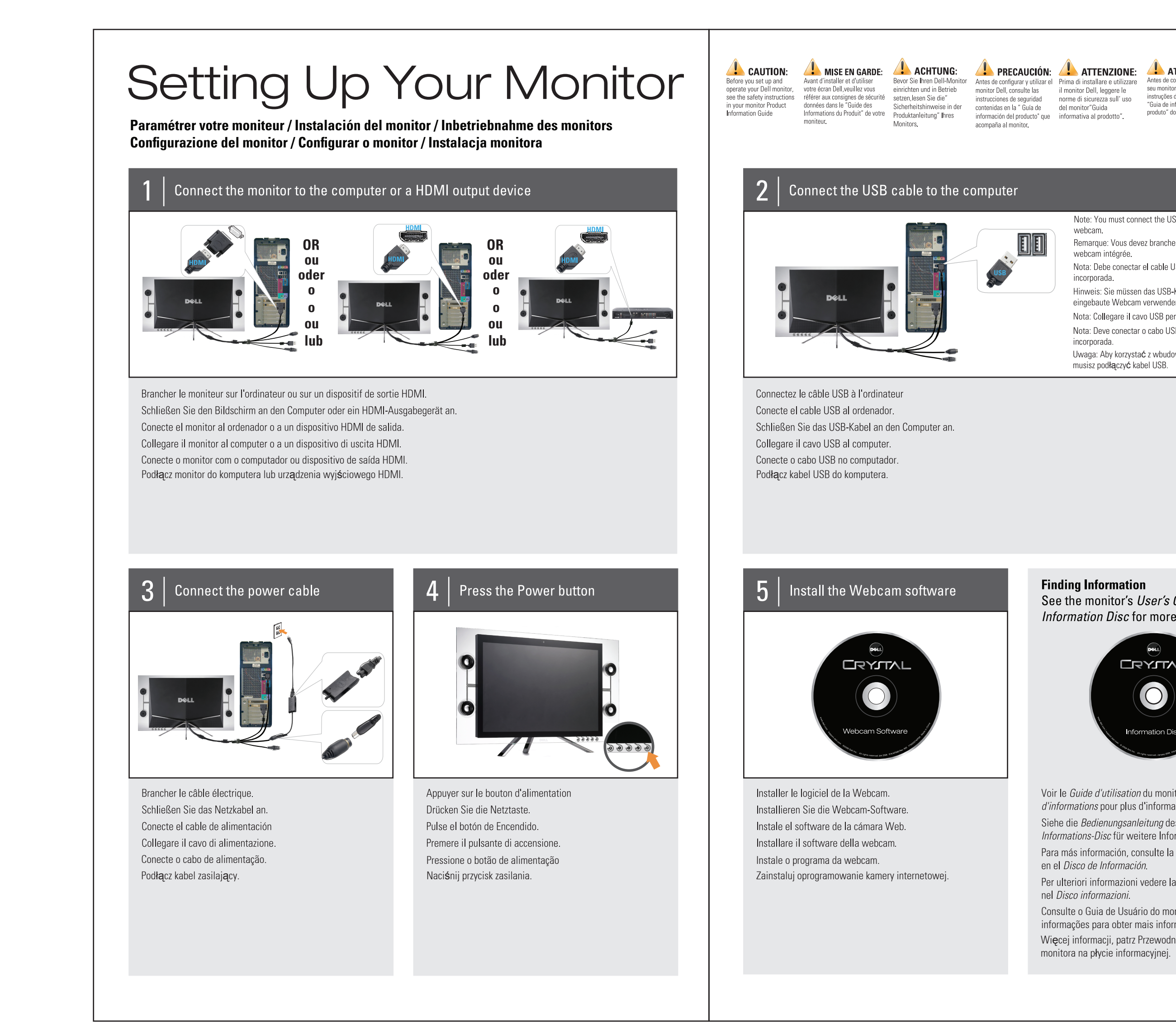

- 
- 
- 
- 

Uwaga: Aby korzystać z wbudowanej kamery internetowej

Note: You must connect the USB cable to use the built-in

Remarque: Vous devez brancher le câble USB pour utiliser la

Nota: Debe conectar el cable USB para usar la cámara Web

Hinweis: Sie müssen das USB-Kabel anschließen, um die

Nota: Collegare il cavo USB per utilizzare la webcam integrata.

**ATENÇÃO:**<br>Antes de configurar e operar<br>instruções de segurança no<br>"Guia de informações de<br>produto" do seu monitor.

musisz podłączyć kabel USB.

See the monitor's User's Guide in the Information Disc for more information.

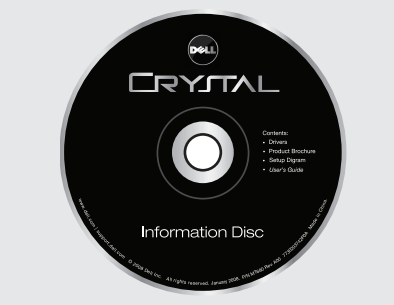

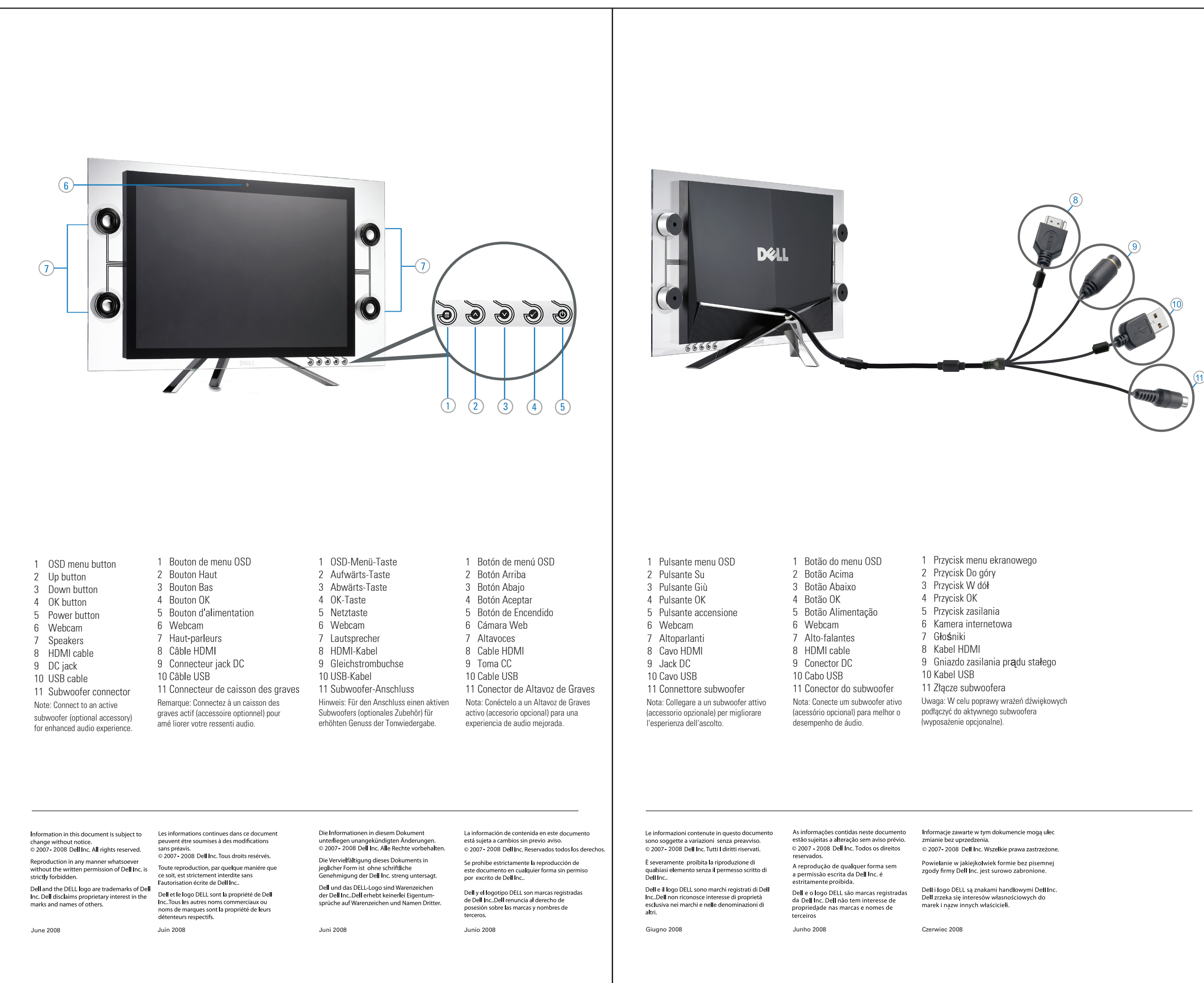

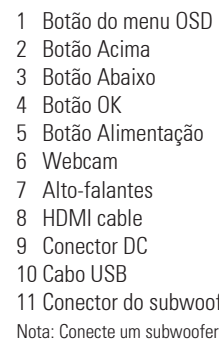

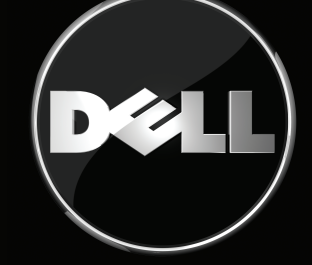

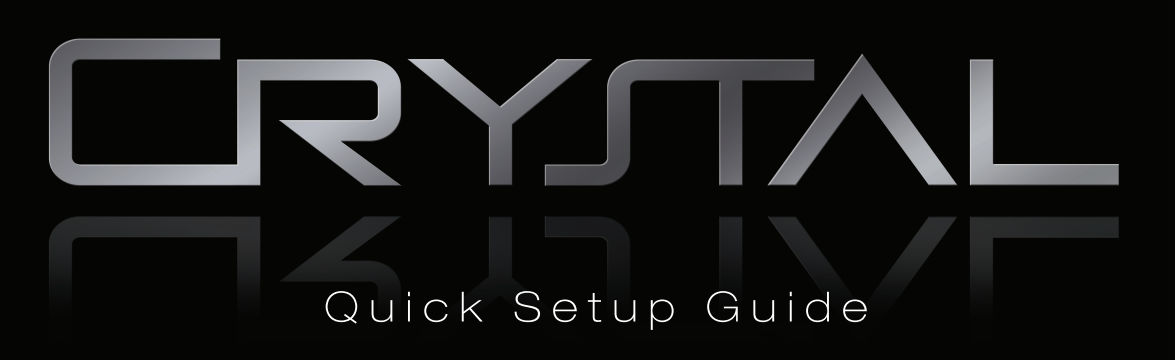